### **Nombres relatifs : Multiplication**

# **Exercice corrigé**

Calcule :  $F = (-4) \times (-2,5)$ ;  $G = 0.2 \times (-14)$ . **Correction**  $F = (-4) \times (-2,5)$   $G = 0,2 \times (-14)$  $F = 4 \times 2.5$  G =  $-(0.2 \times 14)$  $F = 10$  $G = -2.8$ 

**1** Coche pour donner le signe de chaque produit.

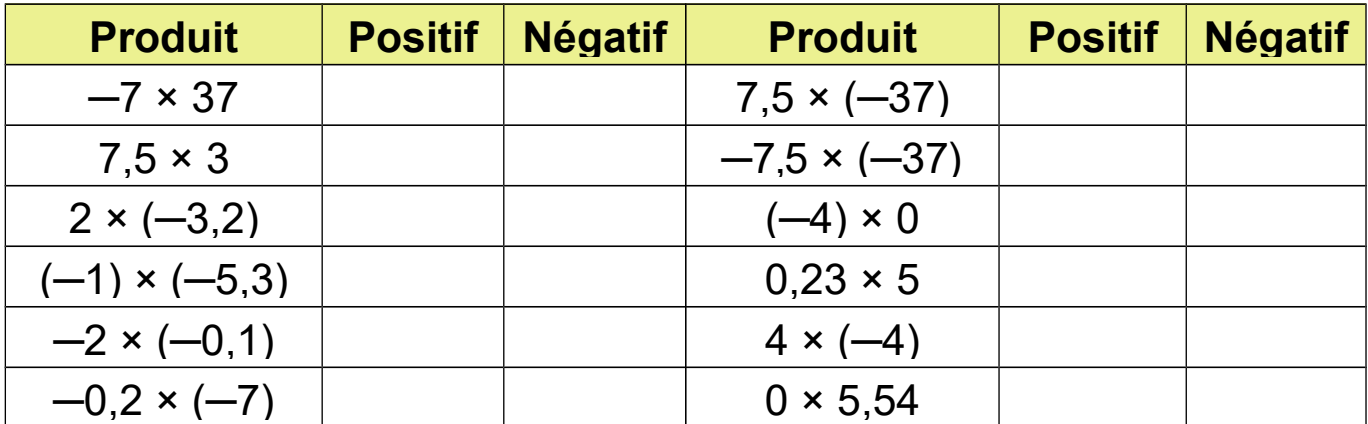

**2** Effectue les produits sans poser les opérations.

 $a. 3 \times (-9) =$  $\mathbf{b.} -4 \times 8 =$ **c.** 23 × (─1) ............ **d.** 0 × (─79) ............ **e.**  $-80 \times (-200) =$  .............. **f.**  $170 \times (-50) =$  ............. **g.** (─1) × (─1) ............ **h.**  $(-9) \times (-4) =$  ............ **i.** (─6) × (─8) ............ **j.**  $10 \times 10 =$  ............ **k.**  $(-25) \times 4 =$  .............. **l.**  $10 \times (-10) =$  ............  $m - 100 \times 21 =$  $n. (-50) \times (-40) =$ 

# **Nombres relatifs : Multiplication**

B Complète pour que chaque égalité soit vraie.

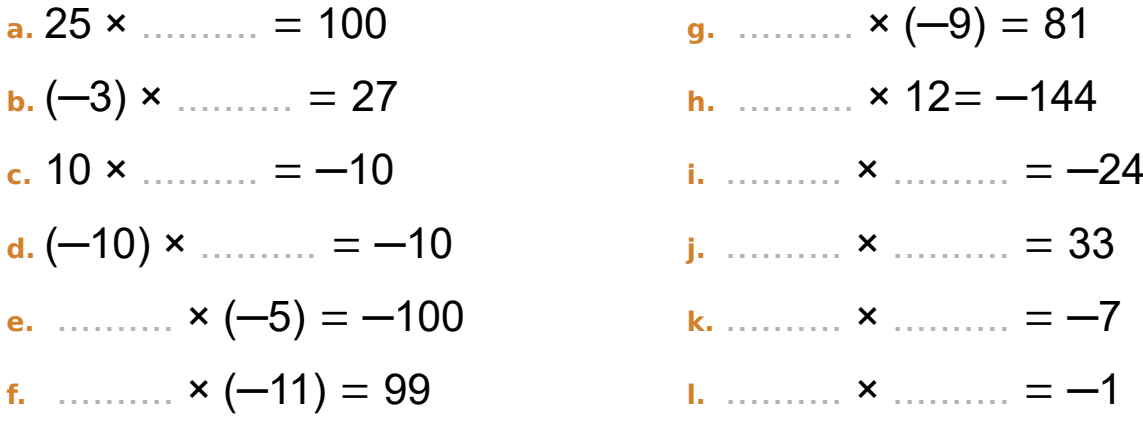

### **Nombres relatifs : Signe de produit**

# **Exercice corrigé**

Quel est le signe du produit :  $H = -6 \times 7 \times (-8) \times (-9)$  ?

#### **Correction**

H est un produit comportant trois facteurs négatifs. Or 3 est impair donc **H est négatif**.

**<sup>1</sup>** Complète le tableau.

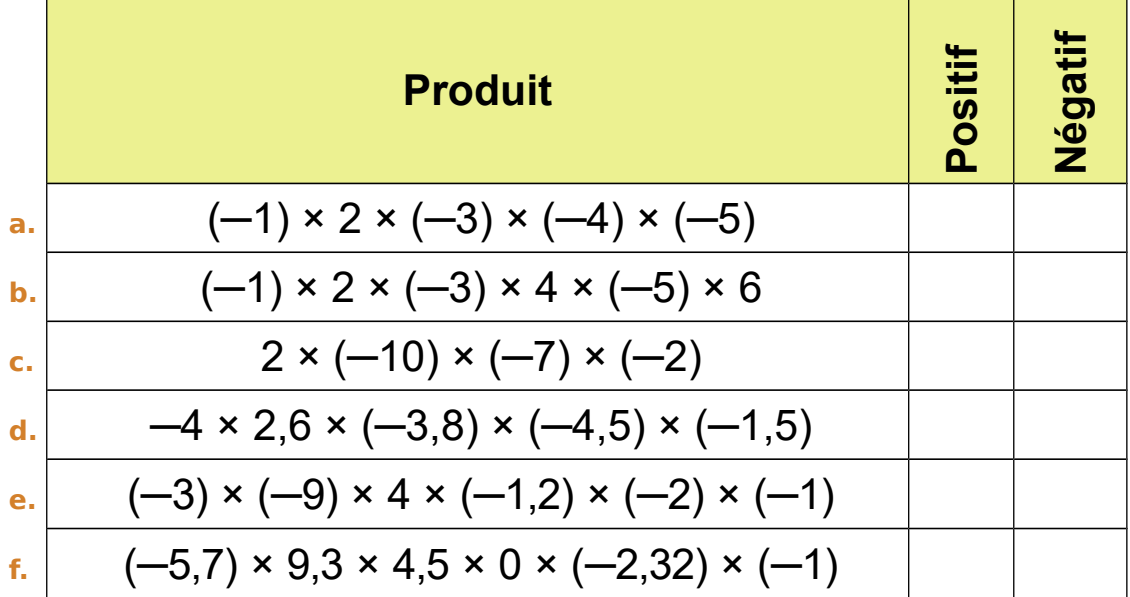

**<sup>2</sup>** Calcule mentalement chaque produit.

$$
A = 3 \times (-3) \times (-3) = ...
$$
\n
$$
B = (-1) \times 9 \times (-11) = ...
$$
\n
$$
C = (-2) \times (-5) \times (-10) = ...
$$
\n
$$
D = (-1) \times (-1) \times (-342) \times (-1) = ...
$$
\n
$$
E = (-2) \times (-0,5) \times 28, 14 = ...
$$
\n
$$
F = (-2,3) \times 0 \times (-7,5) \times (-0,55) \times (-32) = ...
$$
\n
$$
G = \frac{(-1) \times (-1) \times ... \times (-1)}{99 \text{ factors}} = ...
$$

#### **Nombres relatifs : Division**

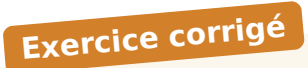

Calcule :  $K = 65 \div (-5)$ ; **Correction**  $K = 65 \div (-5) = -65 \div 5$  $K = -13$ 

**1** Coche pour donner le signe de chaque quotient.

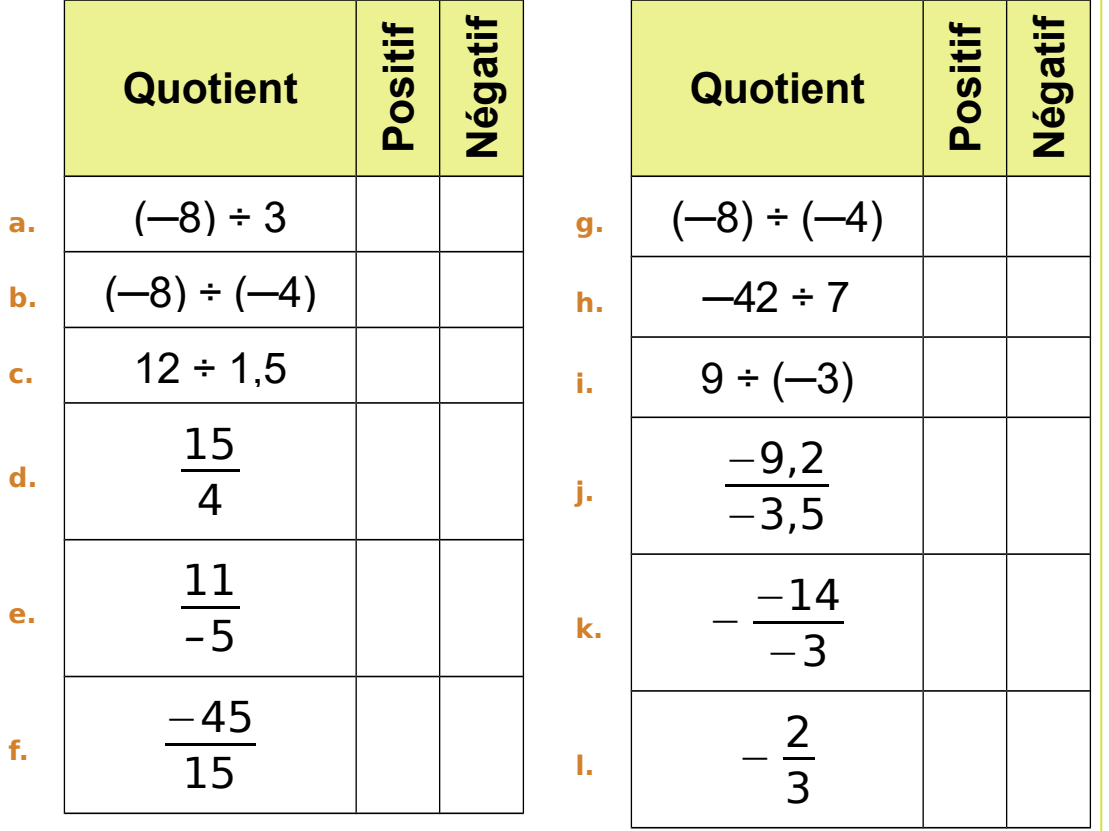

**2** Complète par le signe « + » ou « − » pour que chaque égalité soit vraie.

a. (.... 21) ÷ (-7) = 3  
\nb. (.... 2) ÷ (+ 4) = 0,5  
\nc. 
$$
\frac{4}{-5} = -0,8
$$
  
\nd.  $-\frac{14}{14} = -1$   
\ne.  $16 \div (\dots 8) = -2$   
\n $\left|\frac{1}{3}\right| = \frac{14}{-12} = -1$   
\n $\left|\frac{1}{3}\right| = \frac{14}{-12} = -1$   
\n $\left|\frac{1}{3}\right| = \frac{14}{-12} = -1$   
\n $\left|\frac{1}{3}\right| = \frac{14}{-12} = -1$   
\n $\left|\frac{1}{3}\right| = \frac{14}{-12} = -1$   
\n $\left|\frac{1}{3}\right| = \frac{14}{-12} = -1$   
\n $\left|\frac{1}{3}\right| = \frac{14}{-12} = -1$   
\n $\left|\frac{1}{3}\right| = \frac{14}{-12} = -1$